# **ixia** Hawkeye<sup>®</sup>

# **Hawkeye – Active Network Assessment and Monitoring Platform**

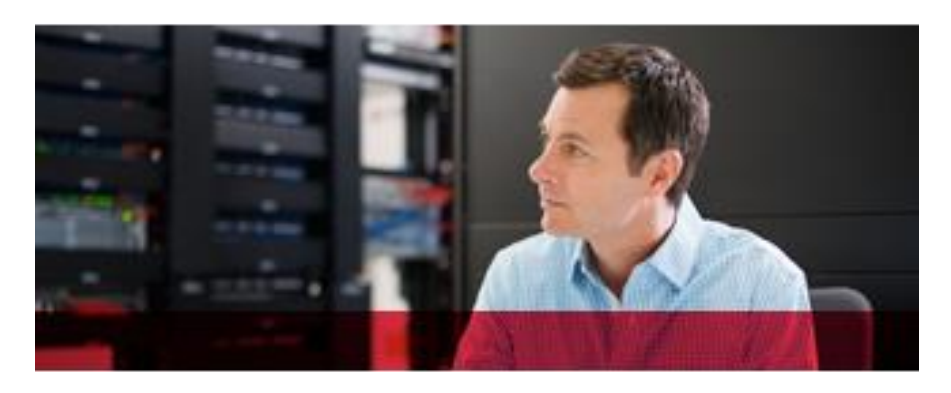

Network performance and user experience are critical aspects of your business. It is vital to understand customers' perception of your website, application, and network services. NOT knowing impacts your revenue stream.

Ixia's Hawkeye continually measures network performance and service status. If there is an issue, Hawkeye helps you identify it, quantify it, and ultimately resolve it – before your customers experience it.

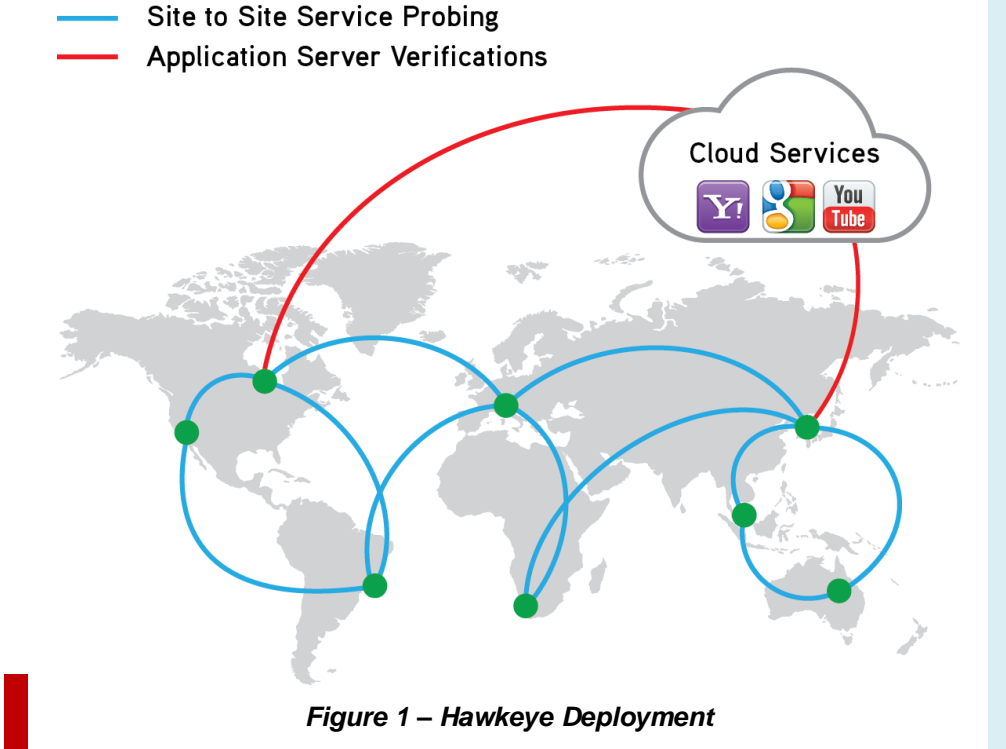

#### **Key features**

- Hawkeye brings Ixia advanced network and application testing technology into live networks
- Designed for network assessments and active monitoring for field and production networks, Hawkeye will help in day-today operations of complex network and application environments
- Industry-leading library with 100's of application tests enables assessment of network throughput, class of service, unified communications, and much more
- Be in control of the performance of your entire network and services with cost-effective endpoint probe distribution that delivers expansive network coverage
- Green-light your services with pre-launch assessments by emulating real application traffic up to line rate for any network scenario to see how it perfoms
- Be a troubleshooting wonder by firing off quick validation tests with clear demarcation points to almost instantly find network and application issues
- Proactively detect problems with continuous monitoring of QoE and QoS, so you always know that your network is meeting SLA and quality standards

## **Hawkeye Quick Feature Overview**

- Web-based platform for multi-user access, test scheduling, data storage, and real-time analysis
- Deploy endpoints with turnkey hardware or software endpoints for virtual infrastructure
- Automatic endpoint configuration, install endpoints within complex network topologies including NAT and FW
- Inject real traffic into the network continuously based on schedules, between nodes or in a mesh
- Conduct distributed tests with on-premises or off-premises (i.e., cloud servers)
- Verify fixes put in place in real-time with Pass/Fail
- Find network or application faults quicker with interval testing throughout the day, the week, the month
- Track services and network trends proactively based on time-of-day, day-of-week of services

## **Hawkeye Solution Components**

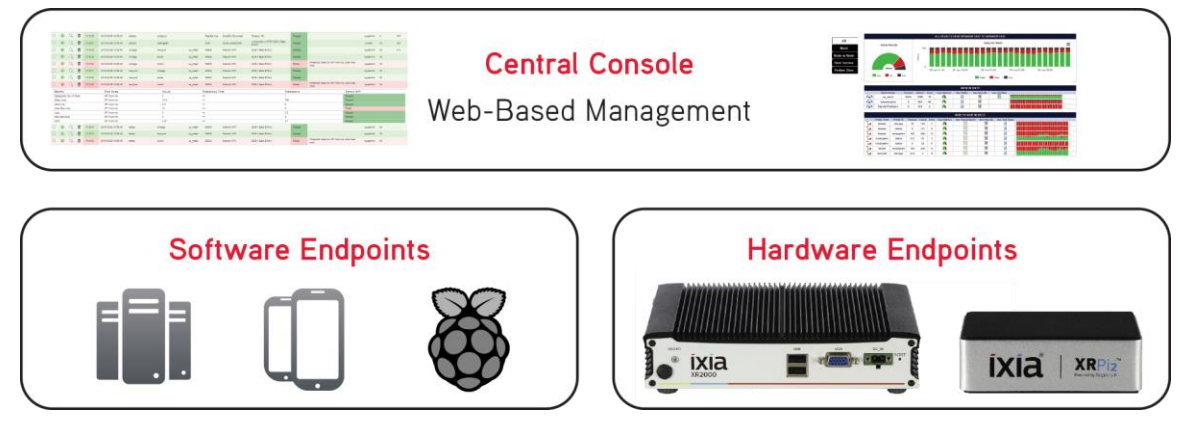

## **How Does Hawkeye Work?**

## *Deploy web server and endpoints*

- Deploy Hawkeye web server in central locations
- Strategically-deploy software and hardware endpoints to cost-effectively reach any network location:
- Customer premises
- Remote sites and head offices
- Network aggregation points (PEs)
- Core network, MPLS routers
- Data centers
- Virtual machines and servers

#### **Analyze, find, and solve problems proactively**

- Don't wait for customer traffic to reveal issues
- Rapidly identify problems using visual interface
- Find faults or identify transition problems by running node-to-node tests
- View details of errors or issues on failed tests using intuitive drill-down feature
- Analyze and compare to other paths historical results help identify if a problem is real or transient

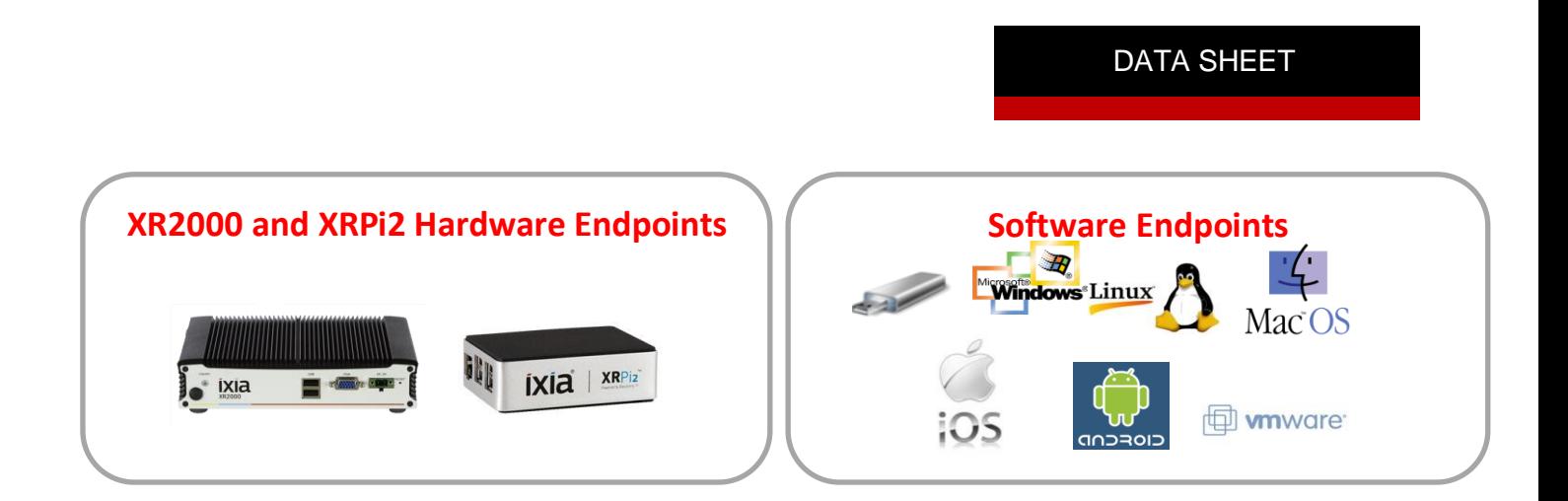

#### **XR2000 and XRPi2 Active Monitoring Endpoint**

The plug-and-play XR2000 and XRPi2 endpoint works with the Hawkeye web-based management server to enable assessment and monitoring of network and application performance in only two clicks. The endpoint features easy setup and management for seamless integration into live network environments.

They can be installed behind NAT and FW and would automatically connect to Hawkeye management console to be ready to assess networks.

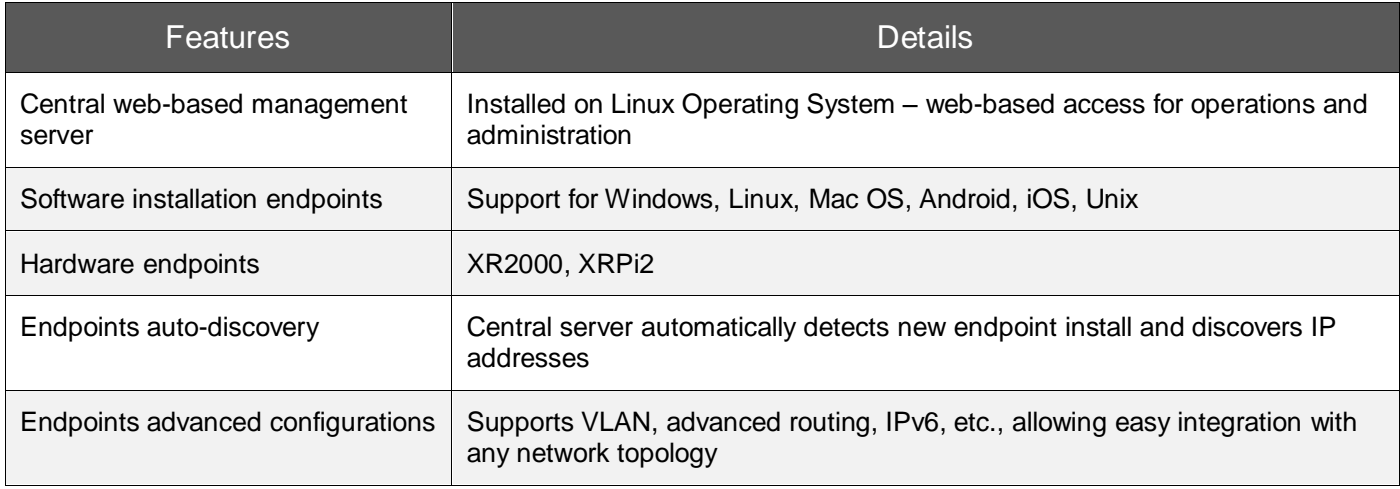

## *Plan and design your active test scenarios*

- Define test topology with node-to-node or mesh with hub and spoke
- Build large topology test (full mesh) with one click

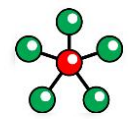

Hub and Spokes

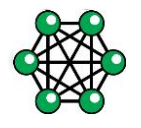

Full Mesh Topology

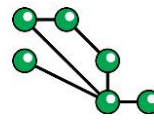

Custom Topology

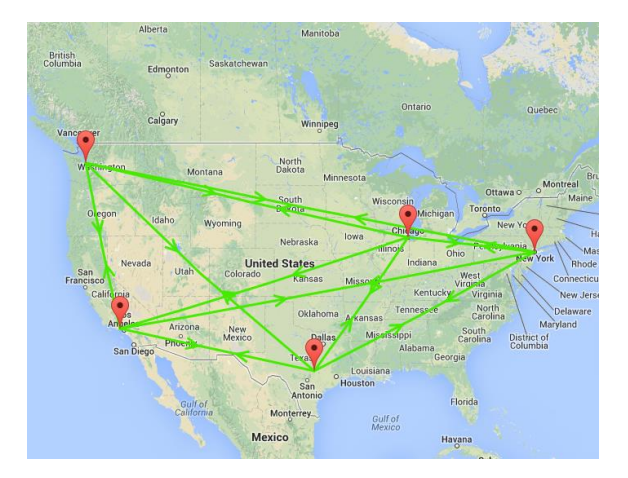

### **Select test types among default pre-calibrated tests in Hawkeye library**

Hawkeye supports a variety of service level agreement (SLA) objectives – from pure network L2 bandwidth availability verification to advanced metrics such as one-way delay/jitter/loss on specific network path.

SLA can also be defined as application-specific key performance indicator (KPI):

- Mean opinion score (MOS) for voice
- Media delivery index (MDI) for video streaming
- Server response time for transactional applications, etc.

See supported *Hawkeye Test Types* section for full test details. Hawkeye offers a lot of flexibility for customizing specific tests, traffic mixes, multiple class of service (COS) testing, etc.

#### **Create target thresholds for different tests**

- Adjust applications, test variables, and thresholds based on trial data to match expectations of the network and its performance
- **Thresholds** are the baseline to decide if tests are passing or failing

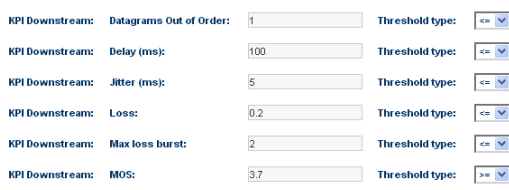

- Setting up correct thresholds is essential for understanding the test results and making sure that the right level of information is in the database
- Default test thresholds are pre-configured in the system

#### **Define your active test schedules**

- Schedule new tests over time to continuously inject instrumented traffic in the network. Verify continuous 24/7 lines or full topology.
- Define on-demand or scheduled tests. Define time to start your test, interval between tests, tests duration, and time to stop test. Allows running continuous proactive monitoring of tests.

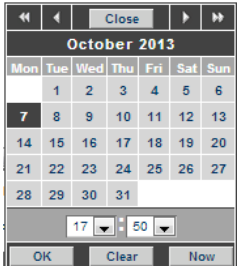

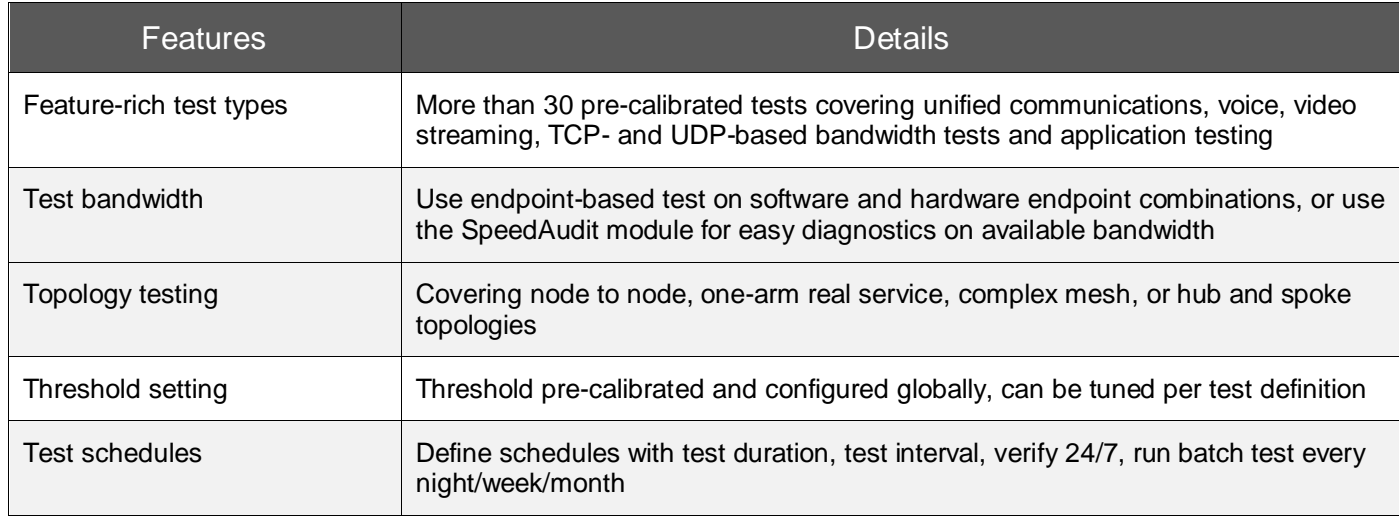

## *Analyze results*

#### **Run tests and investigate results**

- Use different result levels and granularity to get quick and efficient results and understanding
- Ensure every team member can get to the data required with simple Pass/Fail or detailed test reports

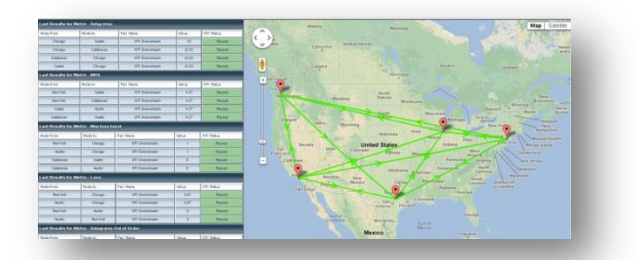

See results in real time in geographic dashboard

 Run your test and look at single instance results or group of tests results

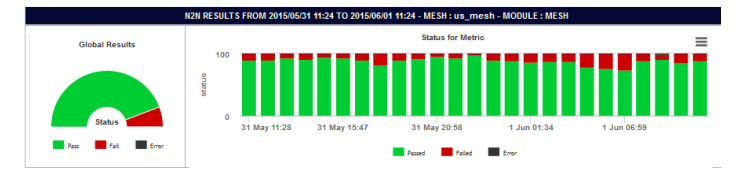

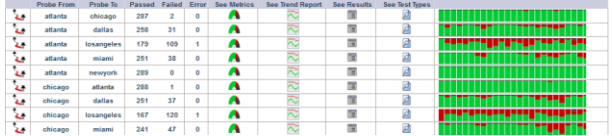

• Quickly identify problematic links

 Look at specific tests and get understanding of results

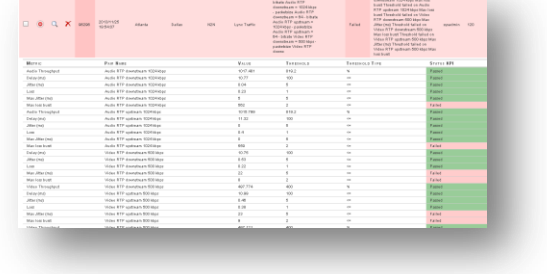

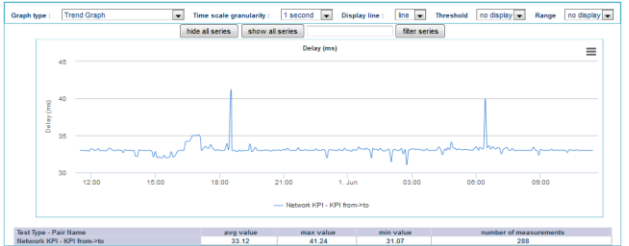

- Export and send reports via email to share results between teams
- Run trend reports and analyze network behaviors

Export PDF

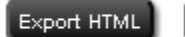

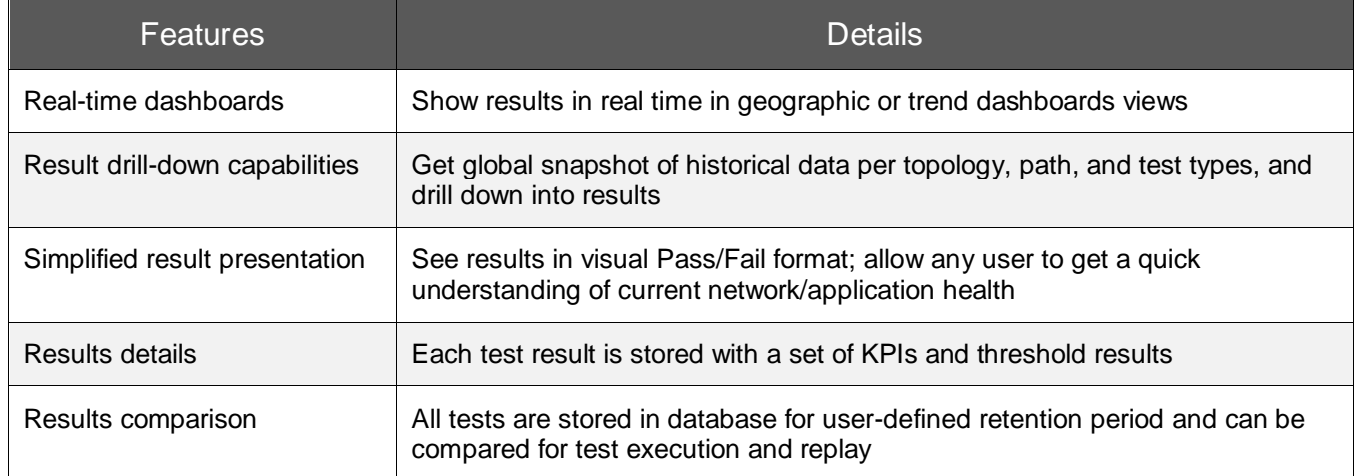

## *Monitor Pass/Fail for trouble spots*

- Activate alarms on critical paths
- Get notified by email, SNMP traps, customized notifications

#### **Run reports**

- Reporting engine allows creation of reports and dashboards based on the results stored in the database
- Schedule daily automatic reports to follow critical networks
- Receive automatic emails with comprehensive reports

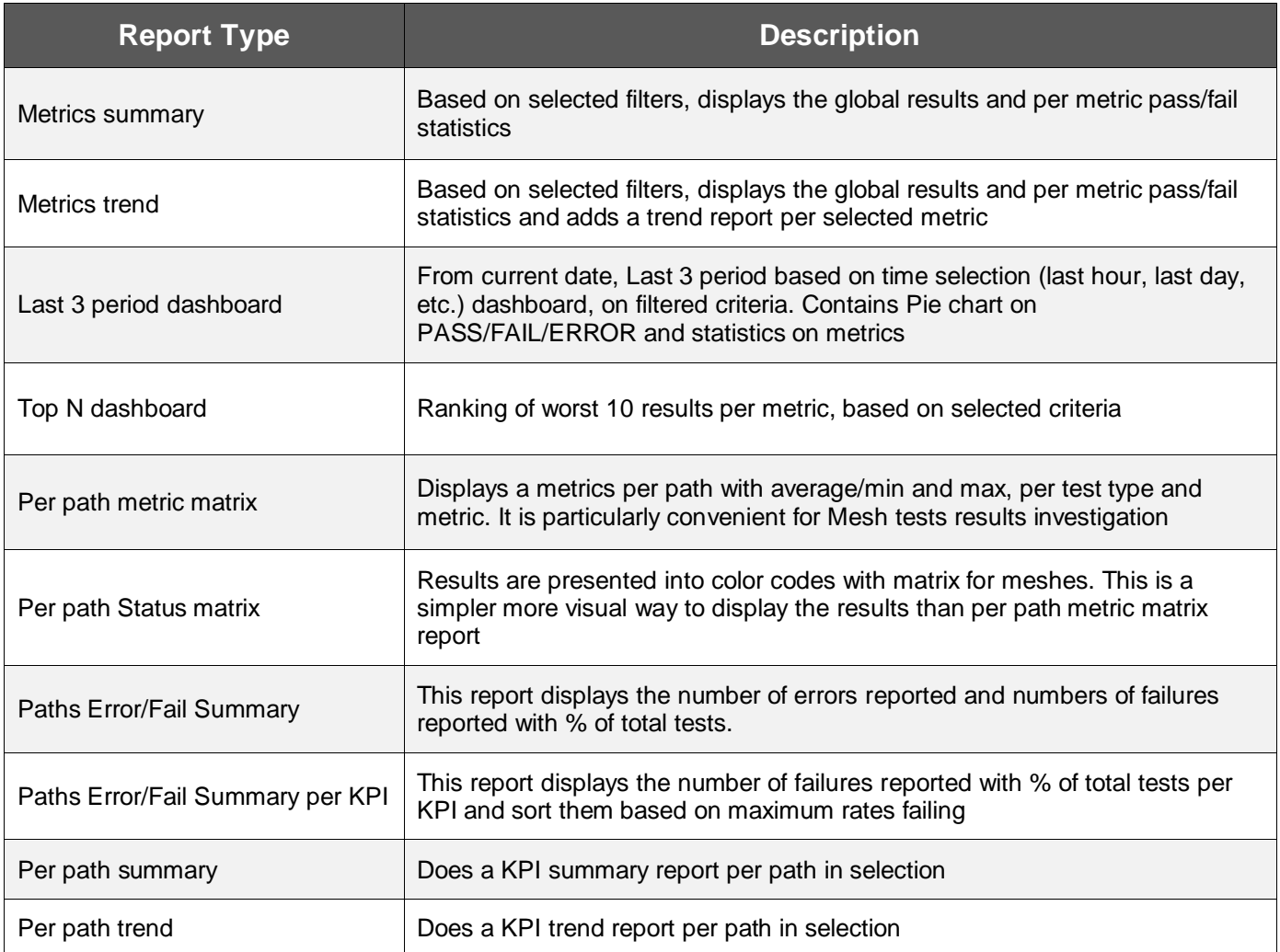

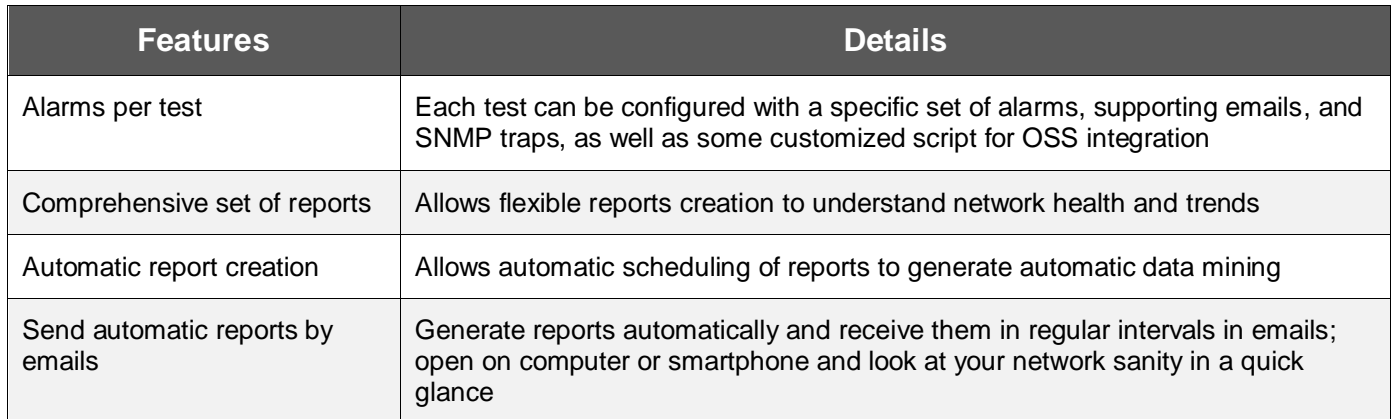

## **Hawkeye Test Types**

## *Hawkeye node-to-node testing*

#### **Capabilities**

- Application-based TCP, UDP, or RTP flows in different traffic classes and VLANs
- Voice and video quality assessment
- Can be executed on hardware or software endpoints.

#### **Benefits**

- Efficient troubleshooting and localization of problems
- Monitor end-user experience over time for SLA compliance
- Evaluate QoS functions in the network

## *Hawkeye mesh testing*

#### **Capabilities**

- Run any traffic available in node to node in a complex topology
- Supports full mesh or point to multipoint (hub and spokes) topologies

## *Benefits*

Monitor end-user experience over time over a full network

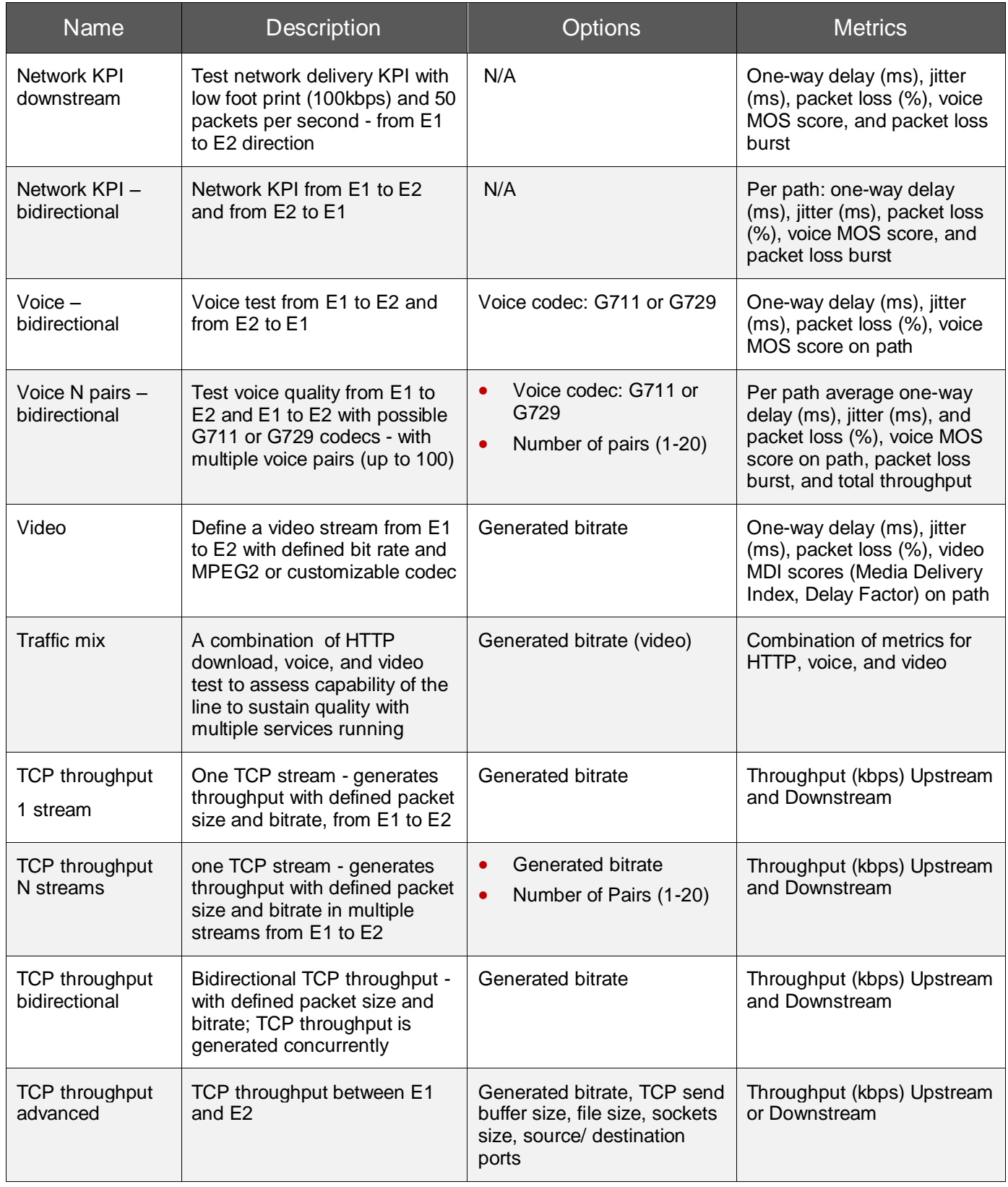

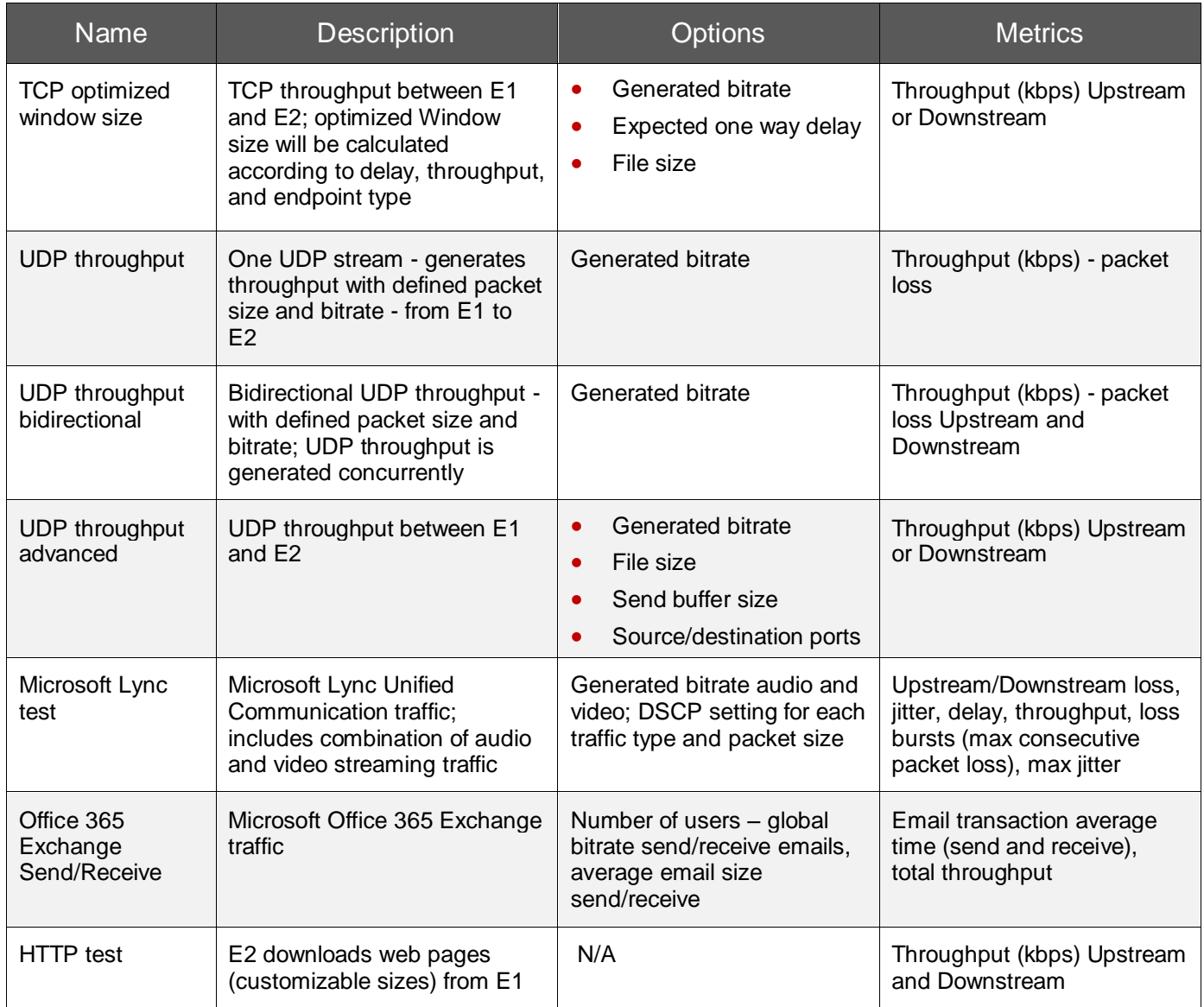

## *Hawkeye real service testing*

### **Capabilities**

- Verify availability and KPIs from web sites
- Measure application response time
- Measure response times of servers and network elements
- Evaluate real service behaviors on the network

#### **Benefits**

- Continuous monitoring of services
- Understand impact of applications and network on service delivery chain
- Real service testing is performed between the testing endpoint (acting as a client) and a server on the Internet; the endpoint will access the service and compute key performance indicators for the test

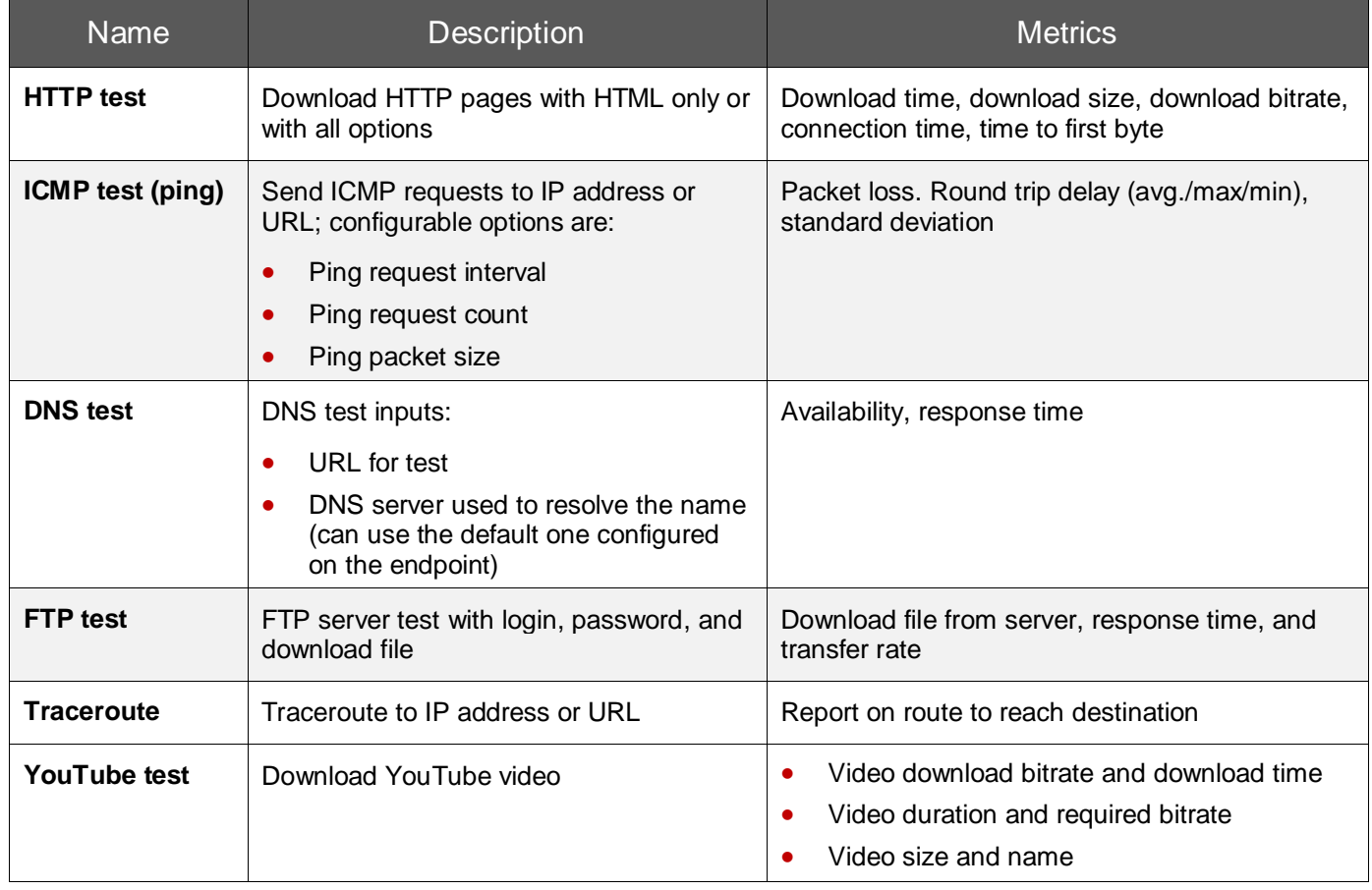

# **Ordering Information**

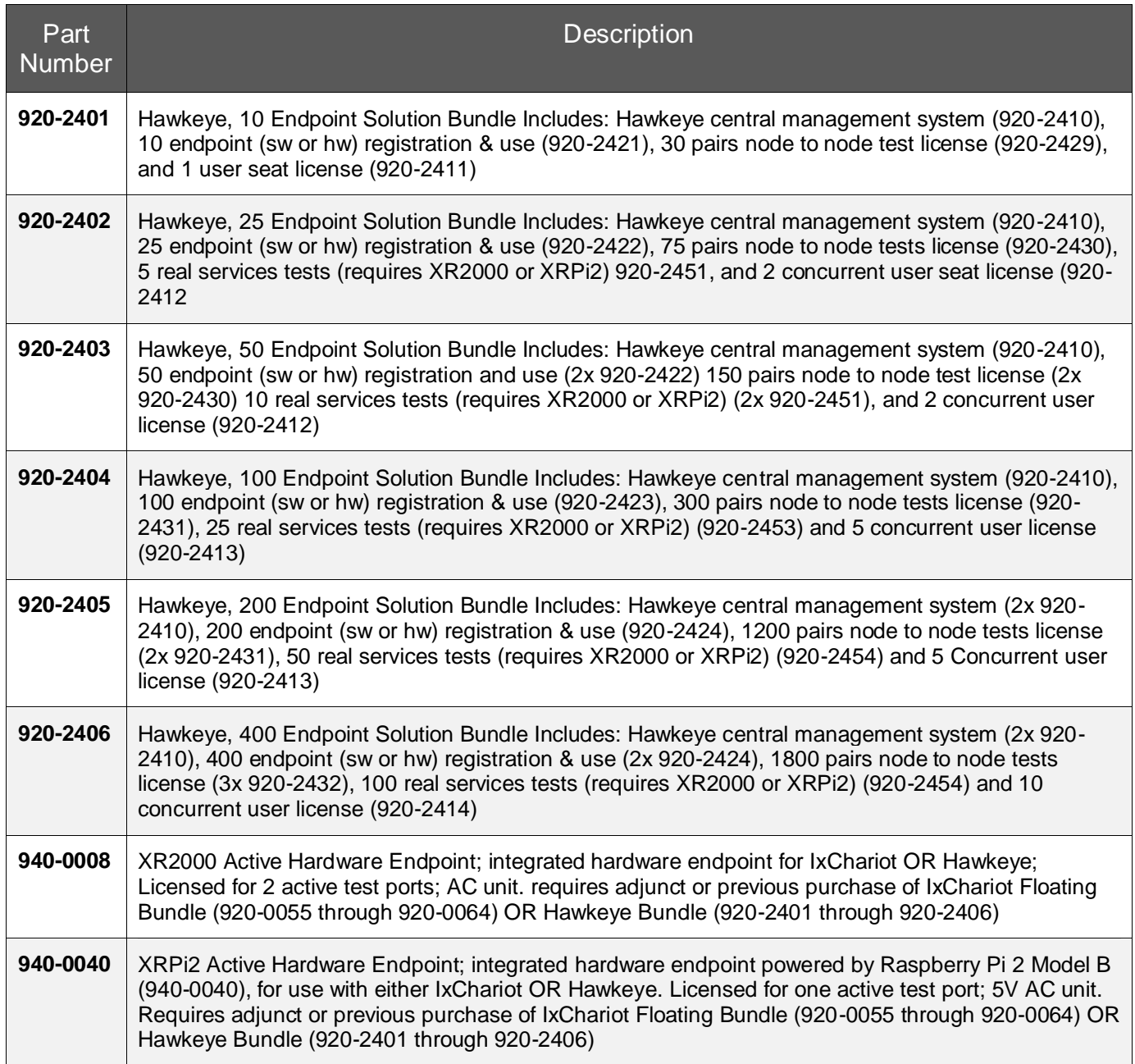